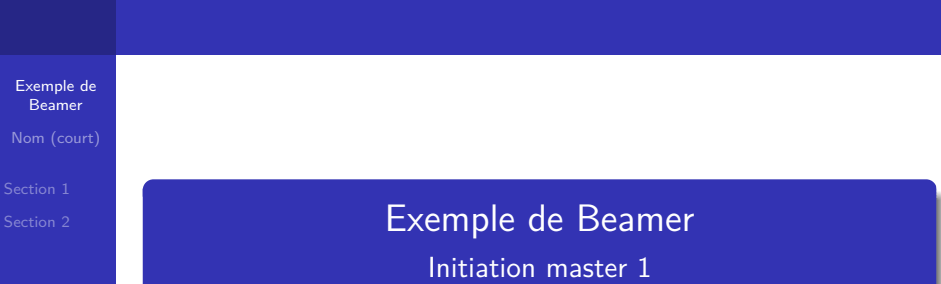

## Nom (long) de l'auteur

<span id="page-0-0"></span>Université Toulouse 3 – Faculté des sciences et ingénierie

Janvier 2012

K ロ ▶ K @ ▶ K 할 ▶ K 할 ▶ | 할 | ⊙Q @

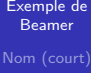

### Un environnement frame pour chaque diapositive.

K ロ ▶ K @ ▶ K 할 ▶ K 할 ▶ | 할 | ⊙Q @

[Exemple de](#page-0-0) Beamer

Un environnement frame pour chaque diapositive. Chaque diapo pouvant contenir plusieurs couches.

K ロ ▶ K @ ▶ K 할 ▶ K 할 ▶ 이 할 → 9 Q Q →

# On peut mettre un titre : Sommaire

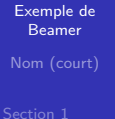

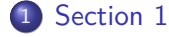

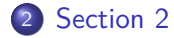

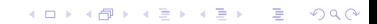

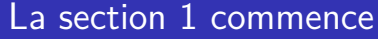

<span id="page-4-0"></span>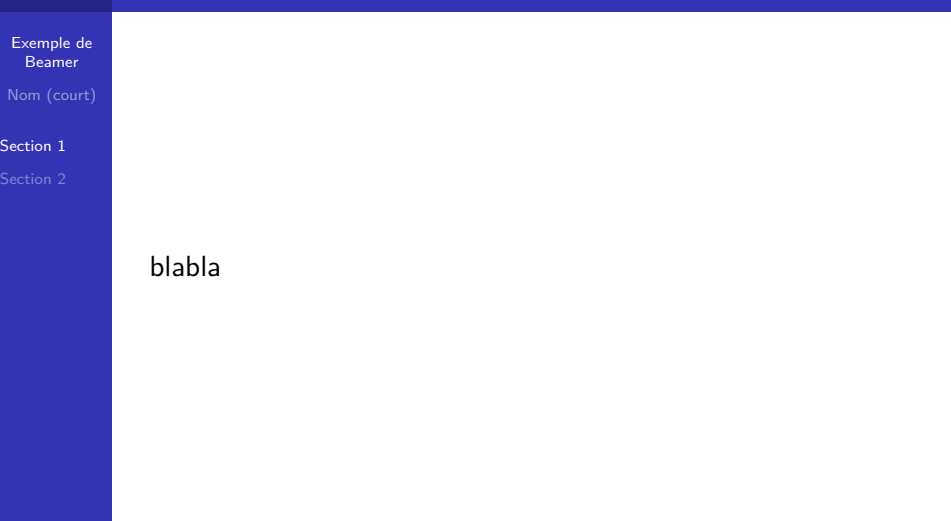

メロトメタトメ きょくきょうきょうぐん

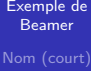

[Section 1](#page-4-0)

Un texte en gras.

K ロ ▶ K 레 ▶ K 코 ▶ K 코 ▶ 『코』 Y 9 Q @

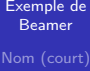

[Section 1](#page-4-0)

Un **texte** en gras.

K ロ ▶ K 레 ▶ K 코 ▶ K 코 ▶ 『코』 Y 9 Q @

[Exemple de](#page-0-0) Beamer

[Section 1](#page-4-0)

### Un **texte** en gras. Un texte visible sur la 3<sup>e</sup> couche

K ロ ▶ K @ ▶ K 할 ▶ K 할 ▶ 이 할 → 9 Q Q →

## Titre (facultatif) Sous titre (facultatif aussi)

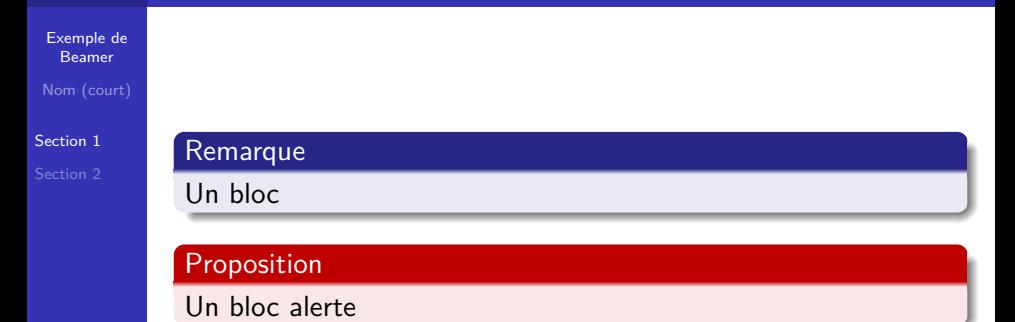

K ロ ▶ K 個 ▶ K 할 ▶ K 할 ▶ 이 할 → 9 Q Q →

## Titre (facultatif) Sous titre (facultatif aussi)

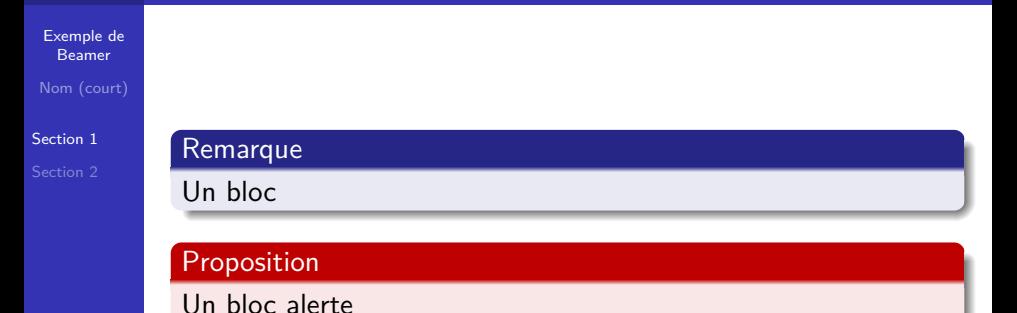

#### Exemple

Un bloc exemple qui est visible sur la  $2^e$  couche :  $f(x) = 2x$ .

**KORK ERKER ADAM ADA** 

# La section 2 commence

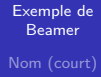

<span id="page-10-0"></span>[Section 2](#page-10-0)

On peut cliquer sur les titres de la barre de gauche pour naviguer dans les sections du pdf (essayez !).

K ロ ▶ K 레 ▶ K 코 ▶ K 코 ▶ 『코 │ ◆ 9 Q Q ↓

# La section 2 commence

#### [Exemple de](#page-0-0) Beamer Nom (court)

[Section 2](#page-10-0)

- On peut cliquer sur les titres de la barre de gauche pour naviguer dans les sections du pdf (essayez !).
- <span id="page-11-0"></span>On peut changer le "look" du beamer, en changeant de thème. Retournez dans le fichier source et compilez avec les autres thèmes proposés (il existe énormément de thèmes ; seuls trois sont proposés dans le source).

**KORKARYKERKER POLO**